Муниципальное общеобразовательное учреждение «Средняя школа №68»

### СОГЛАСОВАНО

УТВЕРЖДАЮ

Директор школы

Дата $\qquad \qquad \qquad$ 

заместитель директора

по учебно-воспитательной работе

 $\overline{\phantom{a}}$ 

\_\_\_\_\_\_\_\_\_\_\_\_\_\_ М. А. Голубева

Приказ \_\_\_\_\_\_\_\_ от \_\_\_\_\_\_\_\_\_\_\_

Адаптированная РАБОЧАЯ ПРОГРАММА основного общего образования

по информатике

в 8г классе

на 2020 - 2021 учебный год

город Ярославль

### **1. Пояснительная записка**

Рабочая программа составлена на основе авторской программы Босовой Л.Л. «Программа по учебному предмету «Информатика» для 7–9 классов», составлена в соответствии с:

- требованиями Федерального государственного образовательного стандарта основного общего образования (ФГОС ООО);
- Основной образовательной программы муниципального общеобразовательного учреждения «Средняя школа № 68»;
- Методического письма о преподавании учебного предмета «информатика» в 2020-2021 учебном году (региональный уровень);
- Приказа директора «О календарном учебном графике» №01-05/265 от 31.08.2020

В программе предложен авторский подход в части структурирования учебного материала, определения последовательности его изучения, путей формирования системы знаний, умений и способов деятельности, развития, воспитания и социализации учащихся. Программа является ключевым компонентом учебно-методического комплекта по информатике для основной школы (авторы Л.Л. Босова, А.Ю. Босова; издательство «БИНОМ. Лаборатория знаний»)

В состав учебно-программного и методического комплекса входят:

- Учебник «Информатика» для 8 класса Л.Л.Босова, А.Ю.Босова. Год издания: 2019
- Информатика Программа для основной школы. 7-9 классы Авторы: Л.Л.Босова, А.Ю.Босова. Год издания: 2019
- Электронное приложение к учебнику 8 класса в авторской мастерской Л.Л.Босовой на сайте Бином: <http://metodist.lbz.ru/authors/informatika/3/>

В методической системе обучения предусмотрено использование цифровых образовательных ресурсов (ЦОР) по информатике из Единой коллекции ЦОР (school-collection.edu.ru) и из коллекции на сайте ФЦИОР [\(http://fcior.edu.ru\)](http://fcior.edu.ru/).

Изучение информатики в 7–9 классах вносит значительный вклад в достижение главных целей основного общего образования, способствуя:

- *формированию целостного мировоззрения*, соответствующего современномууровню развития науки и общественной практики за счет развития представлений об информации как важнейшем стратегическом ресурсе развития личности, государства, общества; понимания роли информационных процессов в современном мире;
- *совершенствованию общеучебных и общекультурных навыков работы с информацией* в процессе систематизации и обобщения имеющихся и получения новых знаний, умений и способов деятельности в области информатики и ИКТ; развитию навыков самостоятельной учебной деятельности школьников (учебного проектирования, моделирования, исследовательской деятельности и т.д.);
- *воспитанию ответственного и избирательного отношения к информации* с учетом правовых и этических аспектов ее распространения, воспитанию стремления к продолжению образования и созидательной деятельности с применением средств ИКТ

*Основная задача курса* — сформировать готовность учащихся к активной учебной деятельности в информационной образовательной среде школы, к использованию методов информатики в других школьных предметах, подготовить учащихся к итоговой аттестации по предмету за курс основной школы и к продолжению образования в старшей школе.

**Формы организации обучения:** урок с проведением индивидуальной, парной, групповой деятельности.

**2. Личностные, метапредметные и предметные результаты**

#### **Основными личностными результатами, формируемыми при изучении информатики в 8 классе являются:**

- понимание роли информационных процессов в современном мире;
- владение первичными навыками анализа и критичной оценки получаемой информации;
- ответственное отношение к информации с учетом правовых и этических аспектов ее распространения;
	- способность и готовность к общению и сотрудничеству со сверстниками и взрослыми в процессе образовательной, общественно-полезной, учебноисследовательской, творческой деятельности;
	- способность и готовность к принятию ценностей здорового образа жизни за счет знания основных гигиенических, эргономических и технических условий безопасной эксплуатации средств ИКТ.

#### **Основными метапредметным результатами, формируемыми при изучении информатики в 8 классе являются:**

- владение общепредметным понятием «объект»;
- владение информационно-логическими умениями: определять понятия, устанавливать аналогии, классифицировать, устанавливать причинно-следственные связи;
	- соотносить свои действия с планируемыми результатами, осуществлять контроль своей деятельности, определять способы действий в рамках предложенных условий, корректировать свои действия в соответствии с изменяющейся ситуацией; оценивать правильность выполнения учебной задачи;
- владение основами самоконтроля, самооценки, принятия решений и осуществления осознанного выбора в учебной и познавательной деятельности;
	- владение основными универсальными умениями информационного характера: поиск и выделение необходимой информации, применение методов информационного поиска; структурирование и визуализация информации;
	- владение информационным моделированием как основным методом приобретения знаний: умение преобразовывать объект из чувственной формы в пространственно-графическую или знаково-символическую модель; умение строить разнообразные информационные структуры для описания объектов; умение «читать» таблицы, графики, диаграммы, схемы и т.д., самостоятельно перекодировать информацию из одной знаковой системы в другую;
	- ИКТ-компетентность: использование средств информационных и коммуникационных технологий для сбора, хранения, преобразования и передачи различных видов информации, навыки создания личного информационного пространства (обращение с устройствами ИКТ; фиксация изображений и звуков; создание письменных сообщений; создание графических объектов; создание музыкальных и звуковых сообщений; создание, восприятие и использование гипермедиасообщений; коммуникация и социальное взаимодействие; поиск и организация хранения информации; анализ информации).

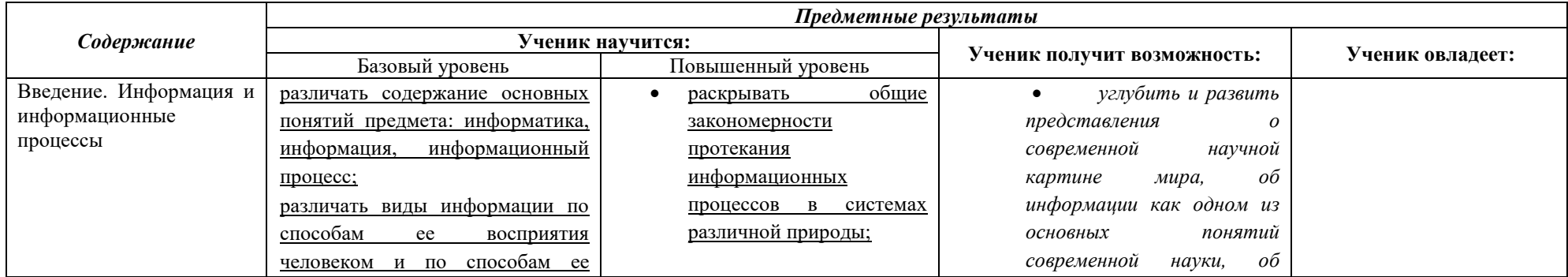

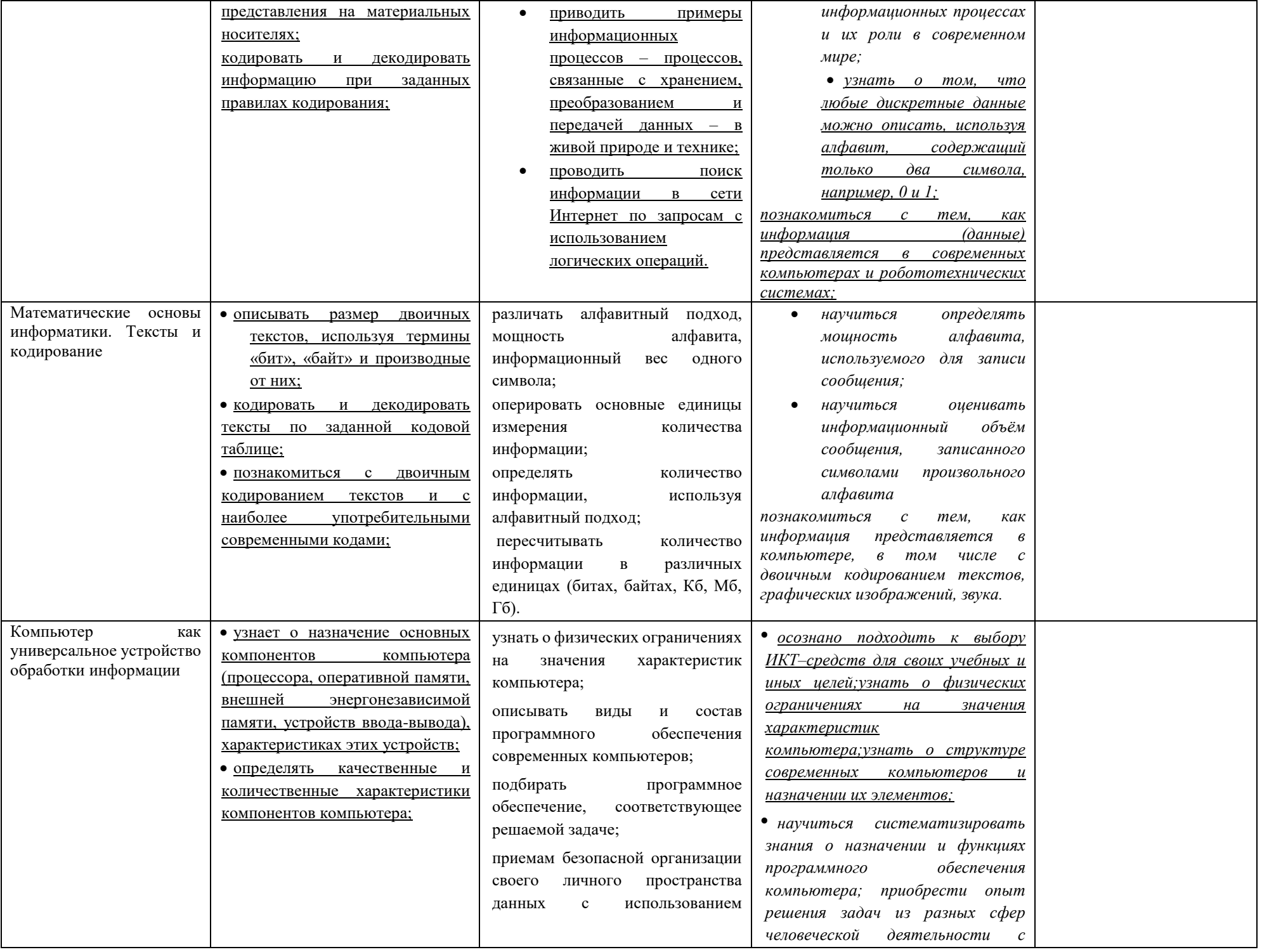

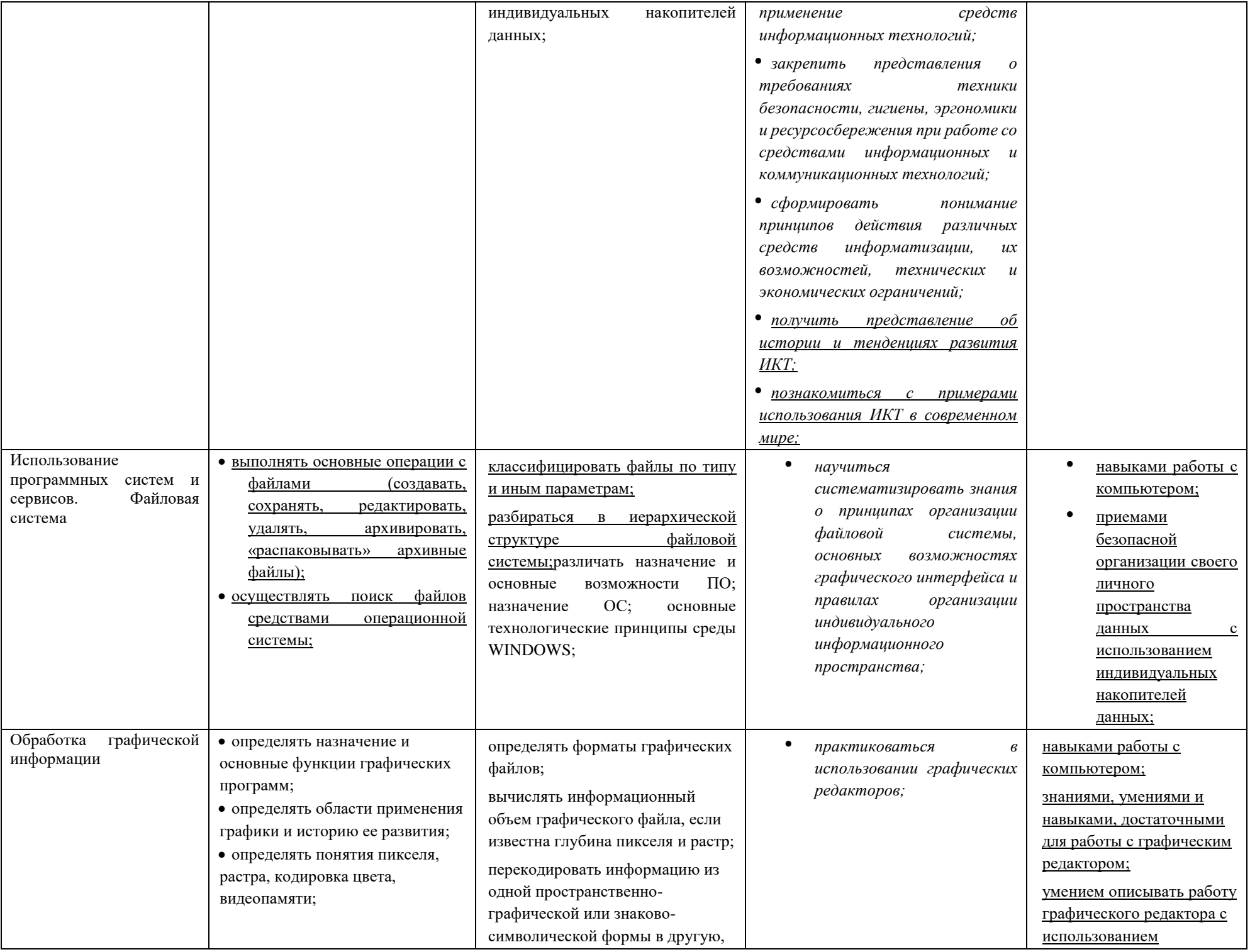

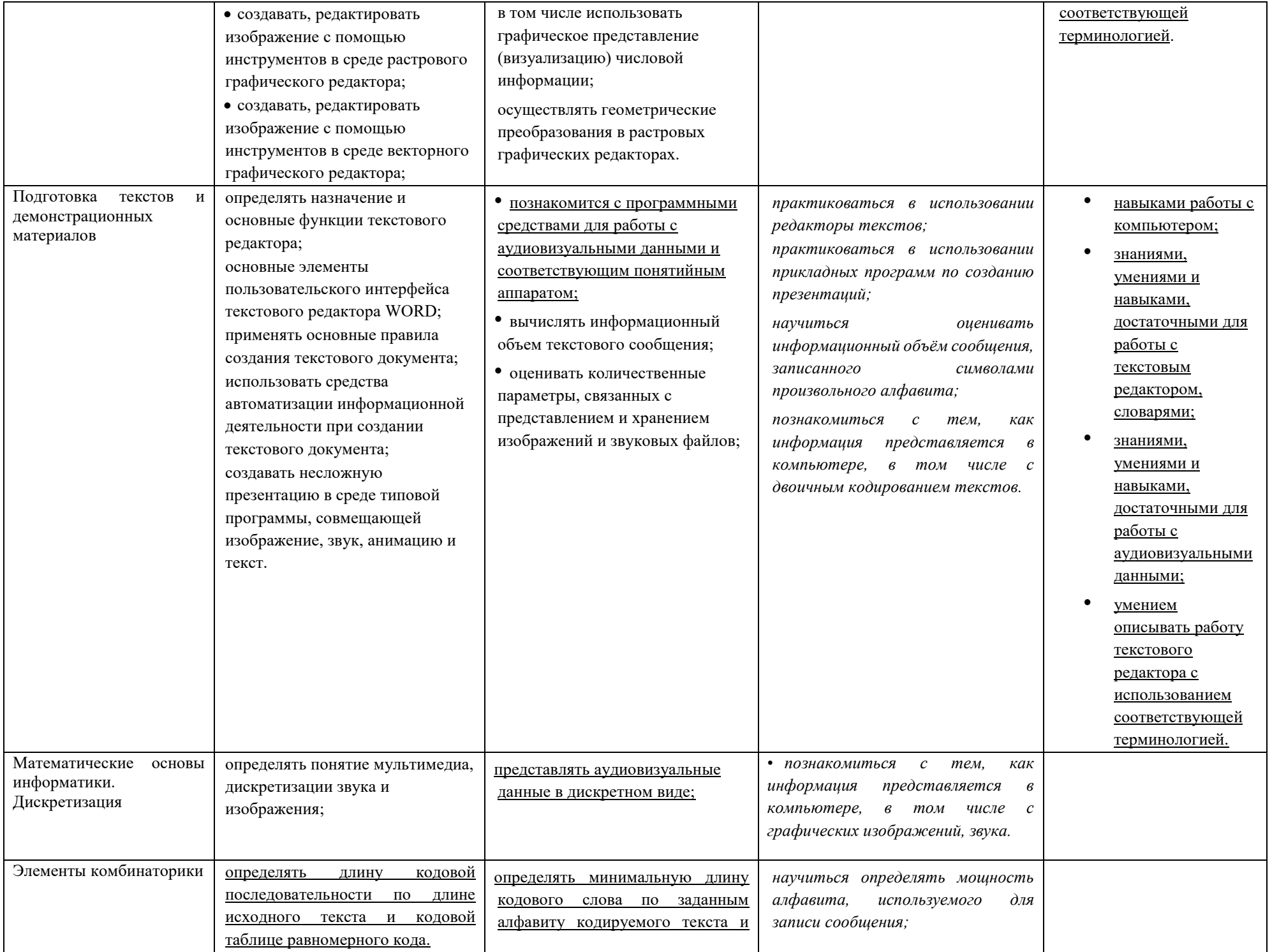

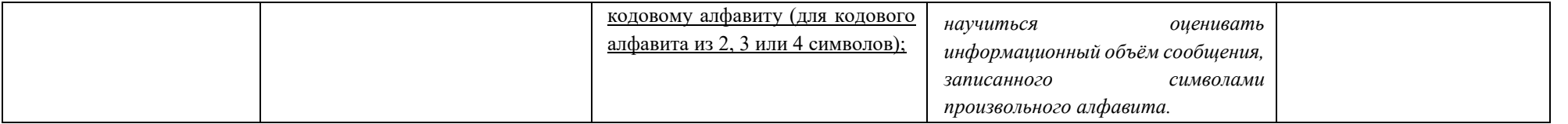

### **3. Содержание учебного предмета**

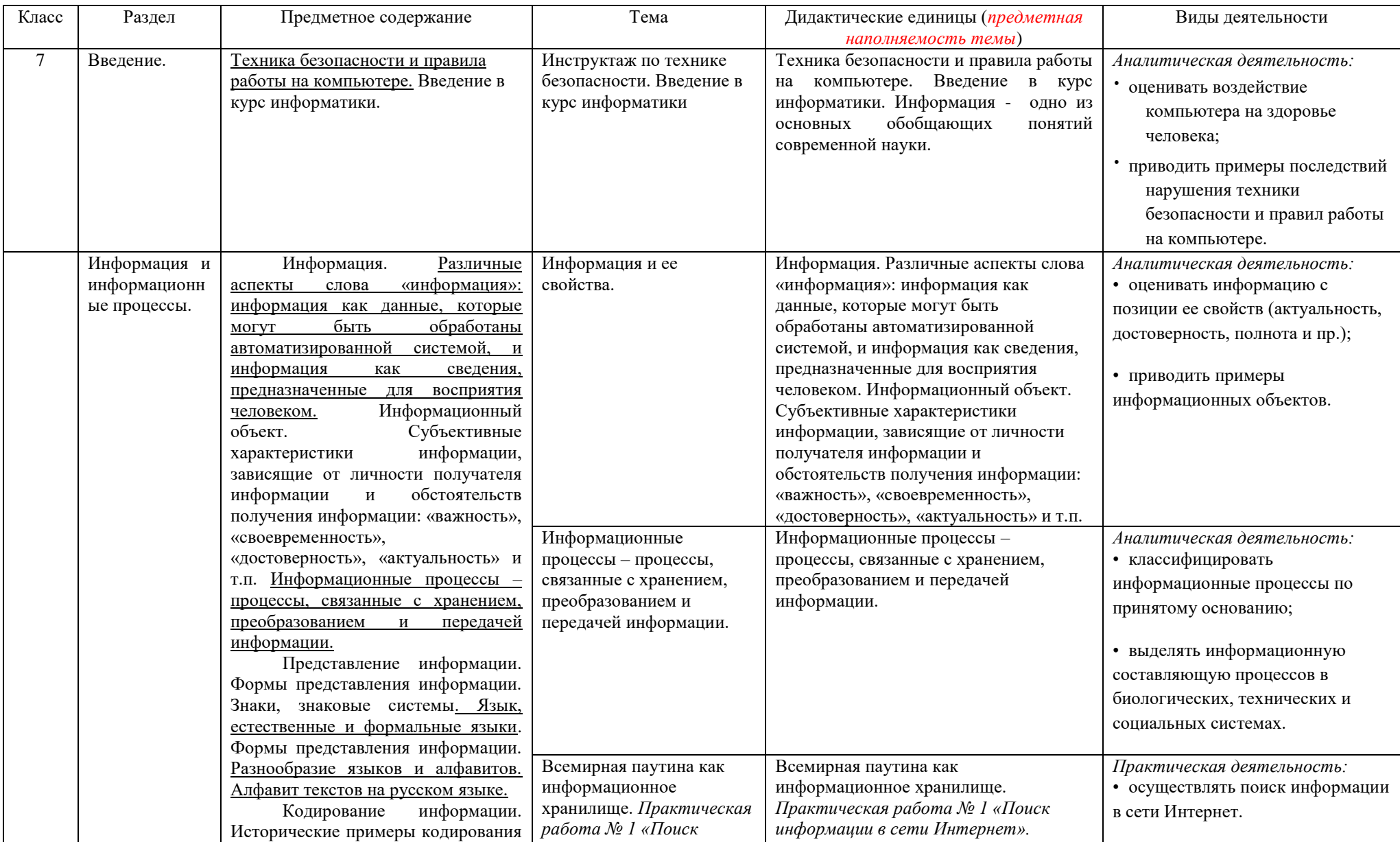

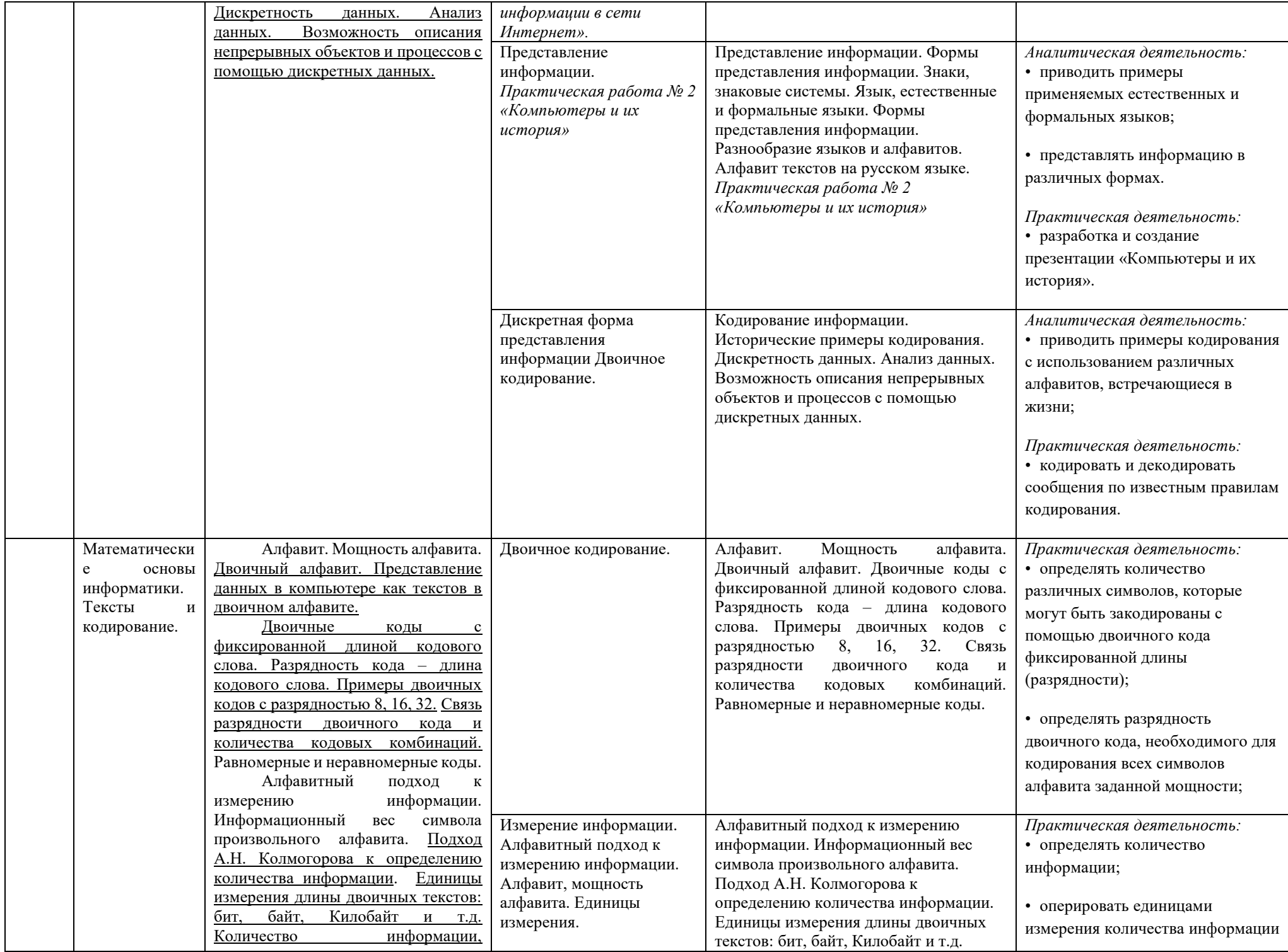

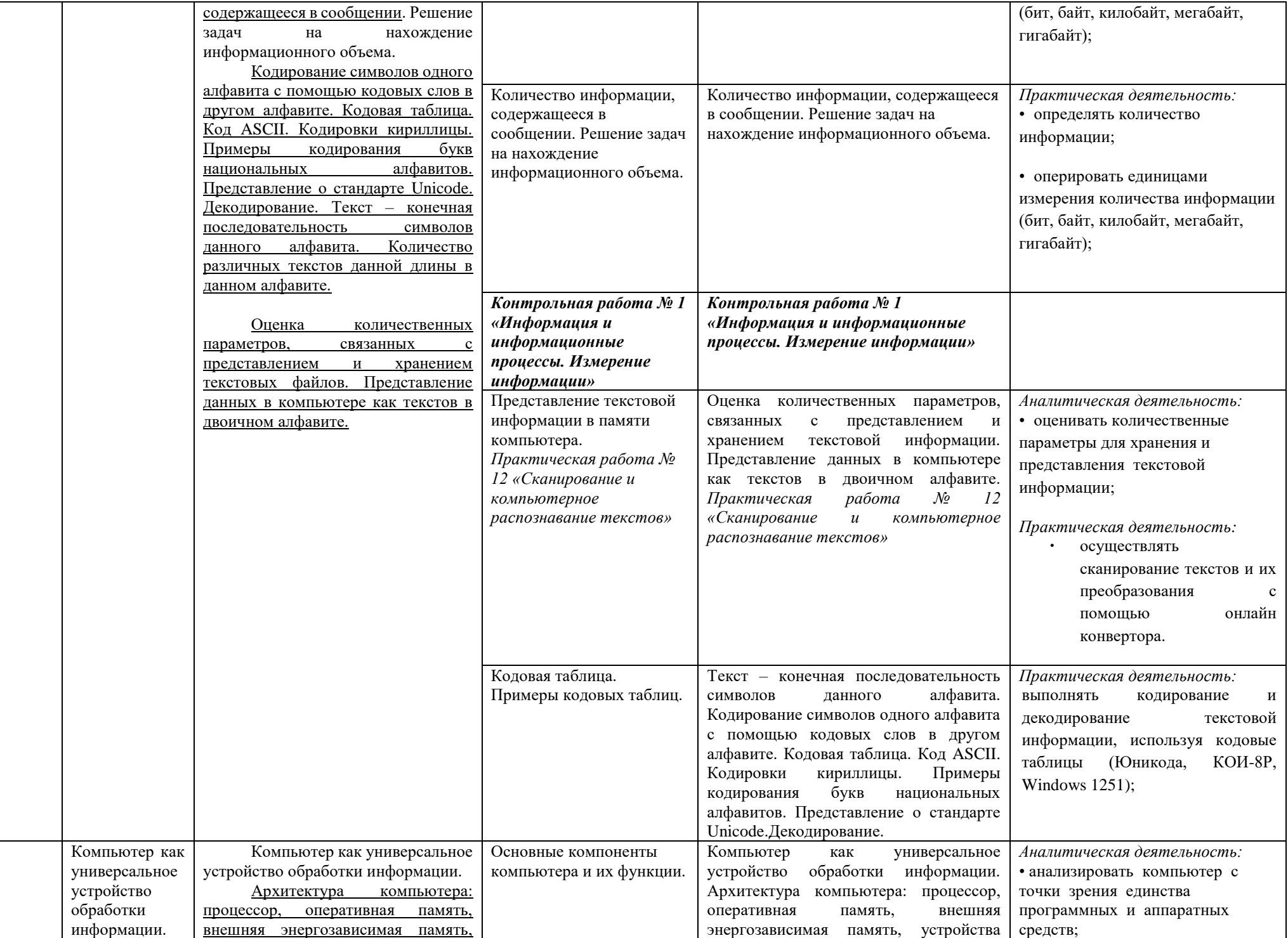

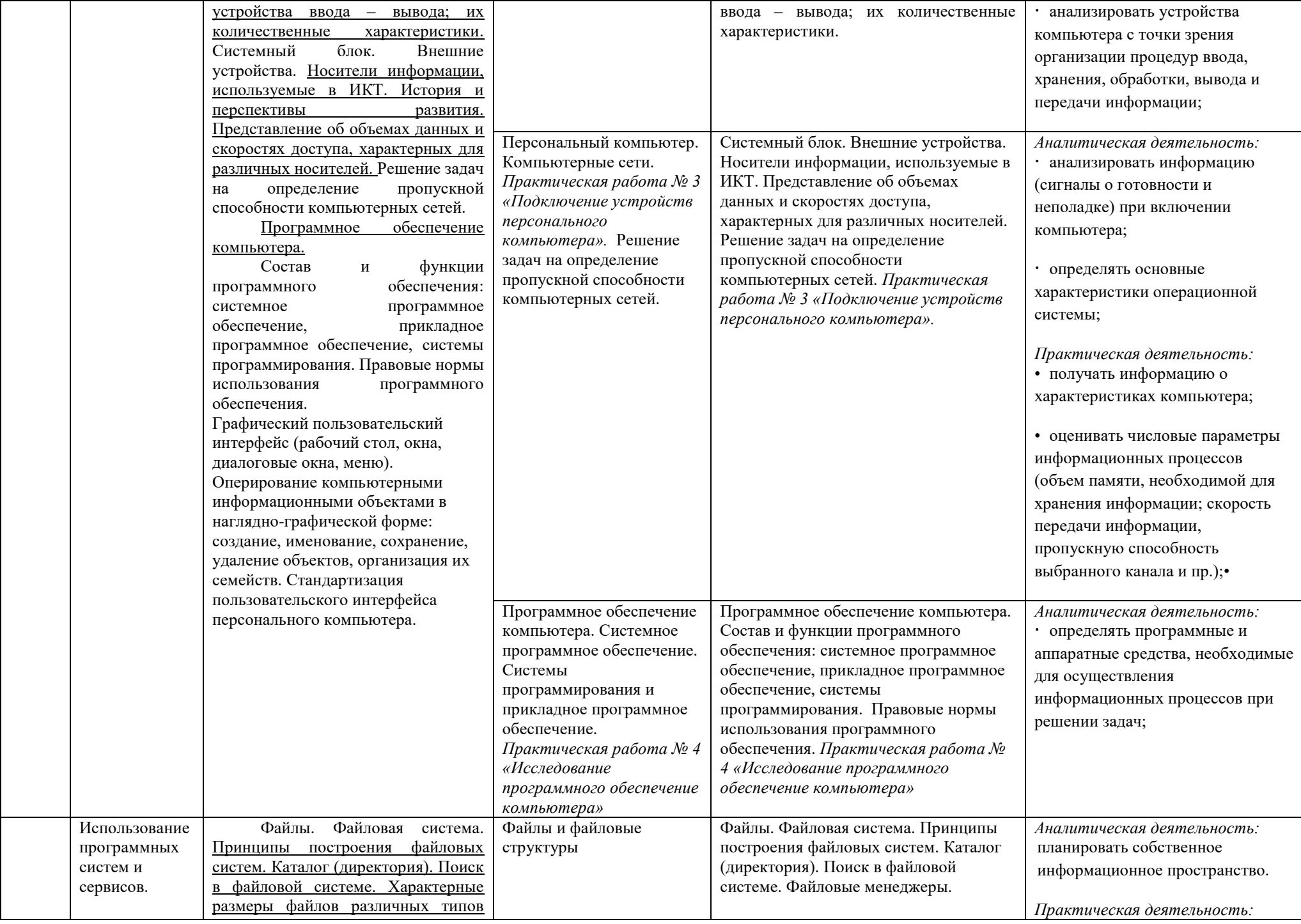

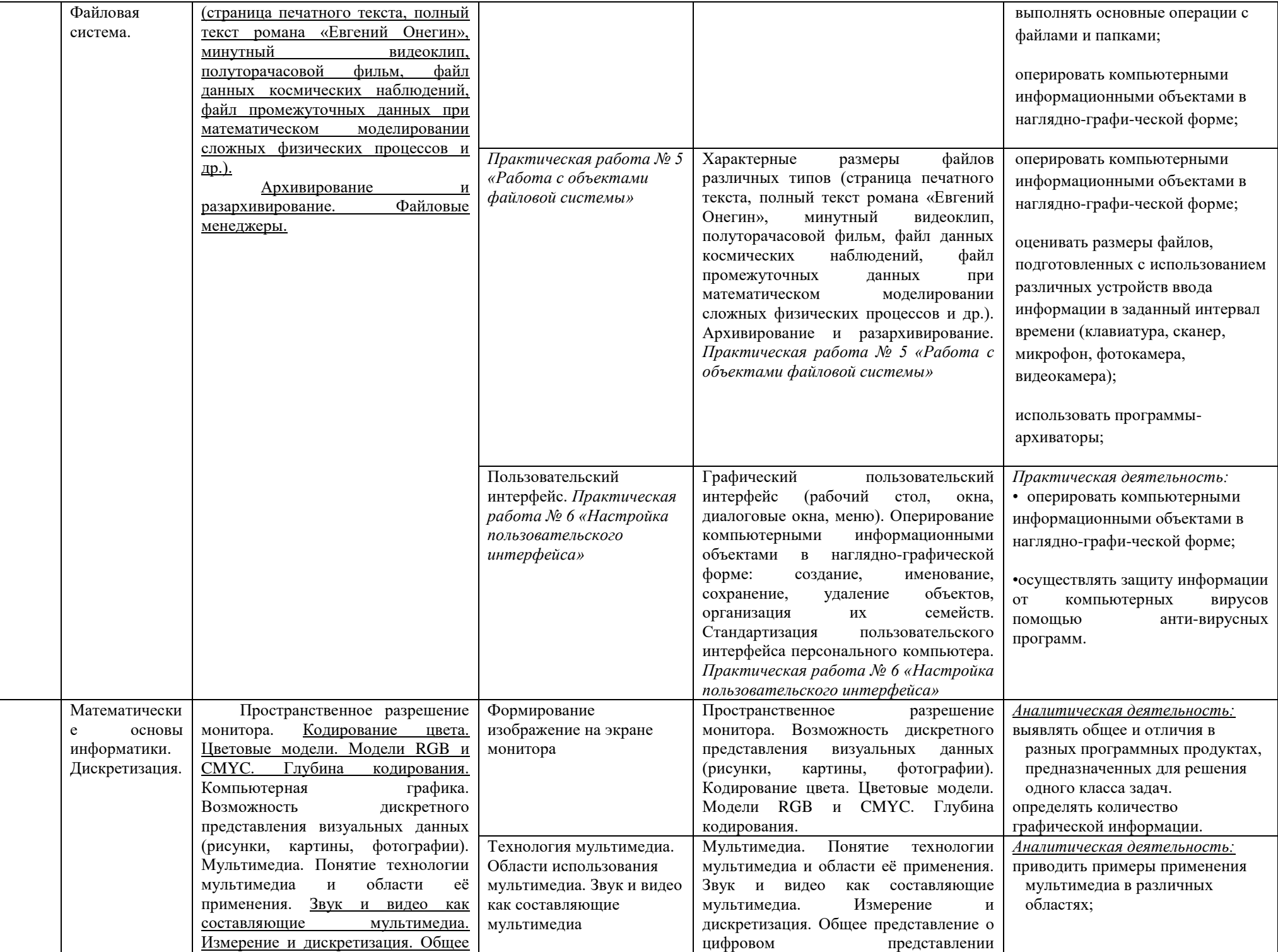

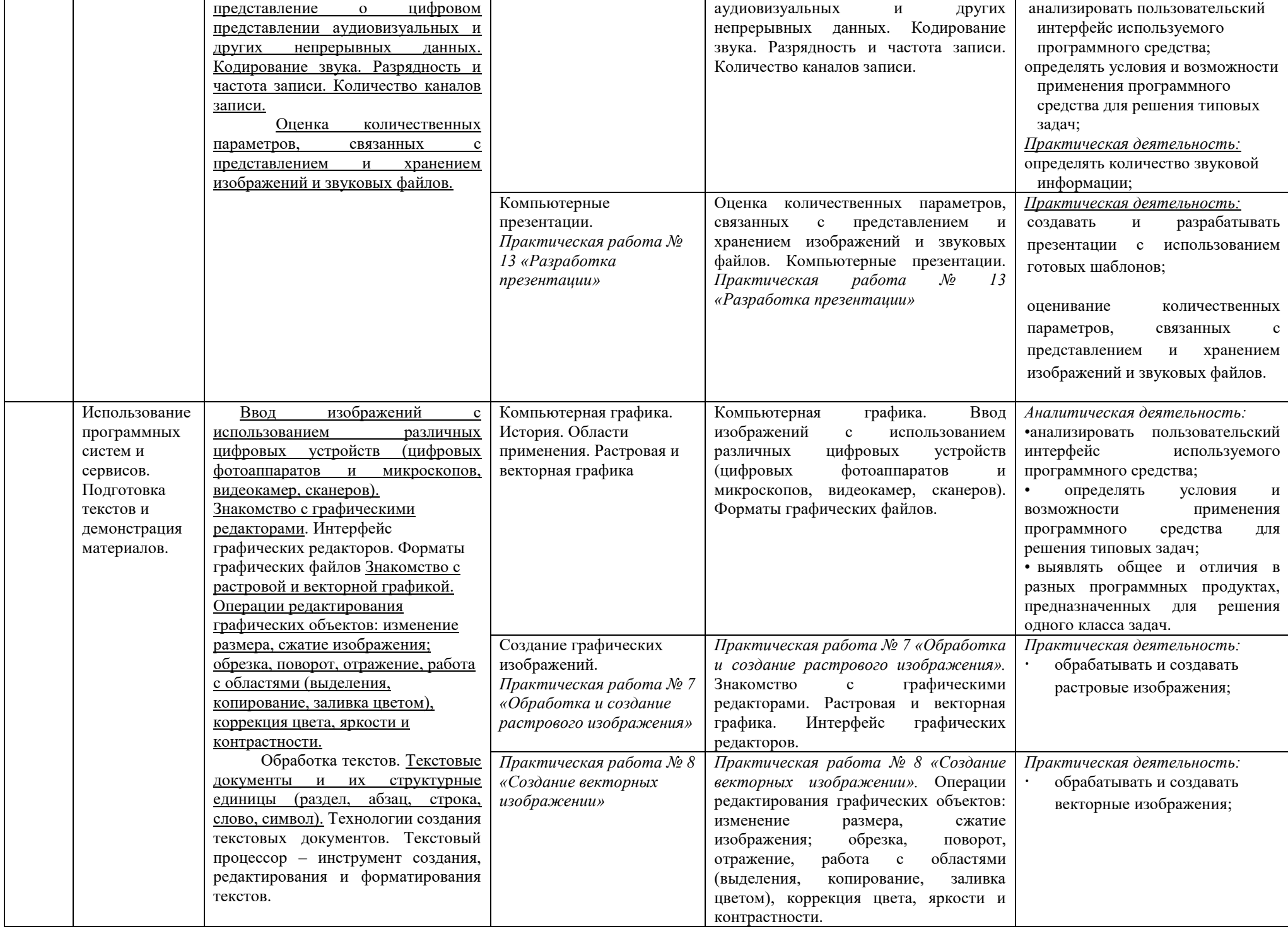

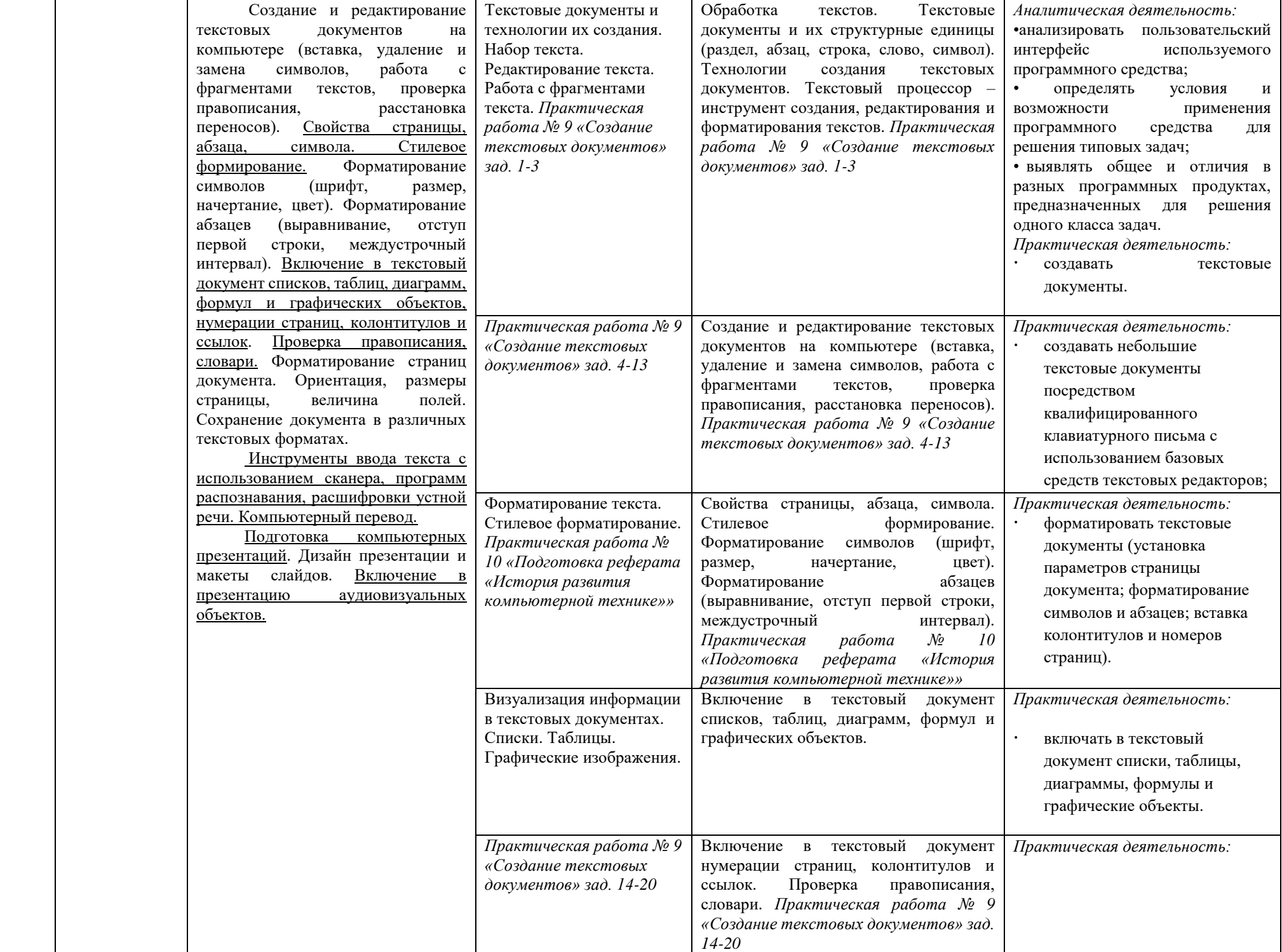

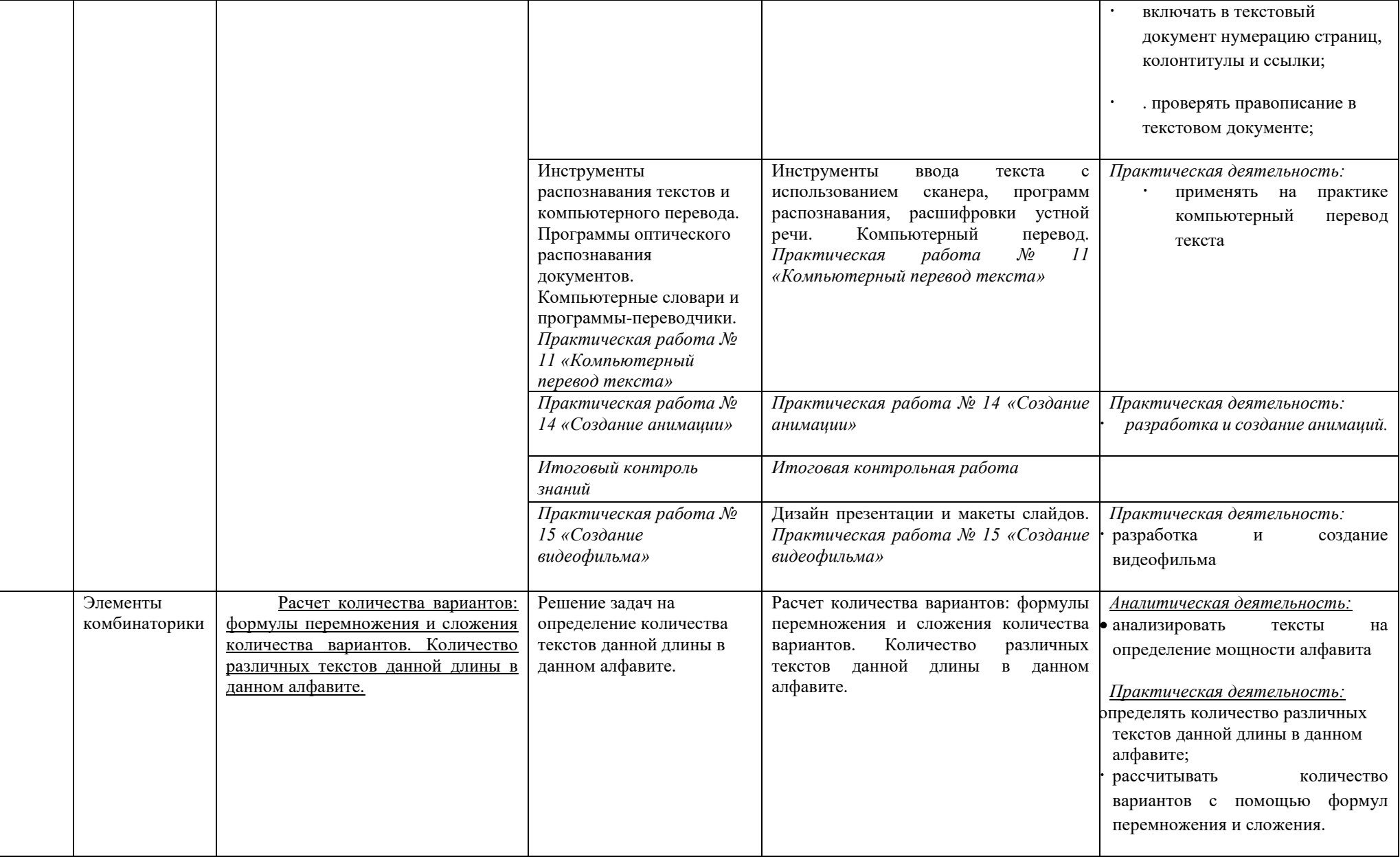

### **4. Тематическое планирование**

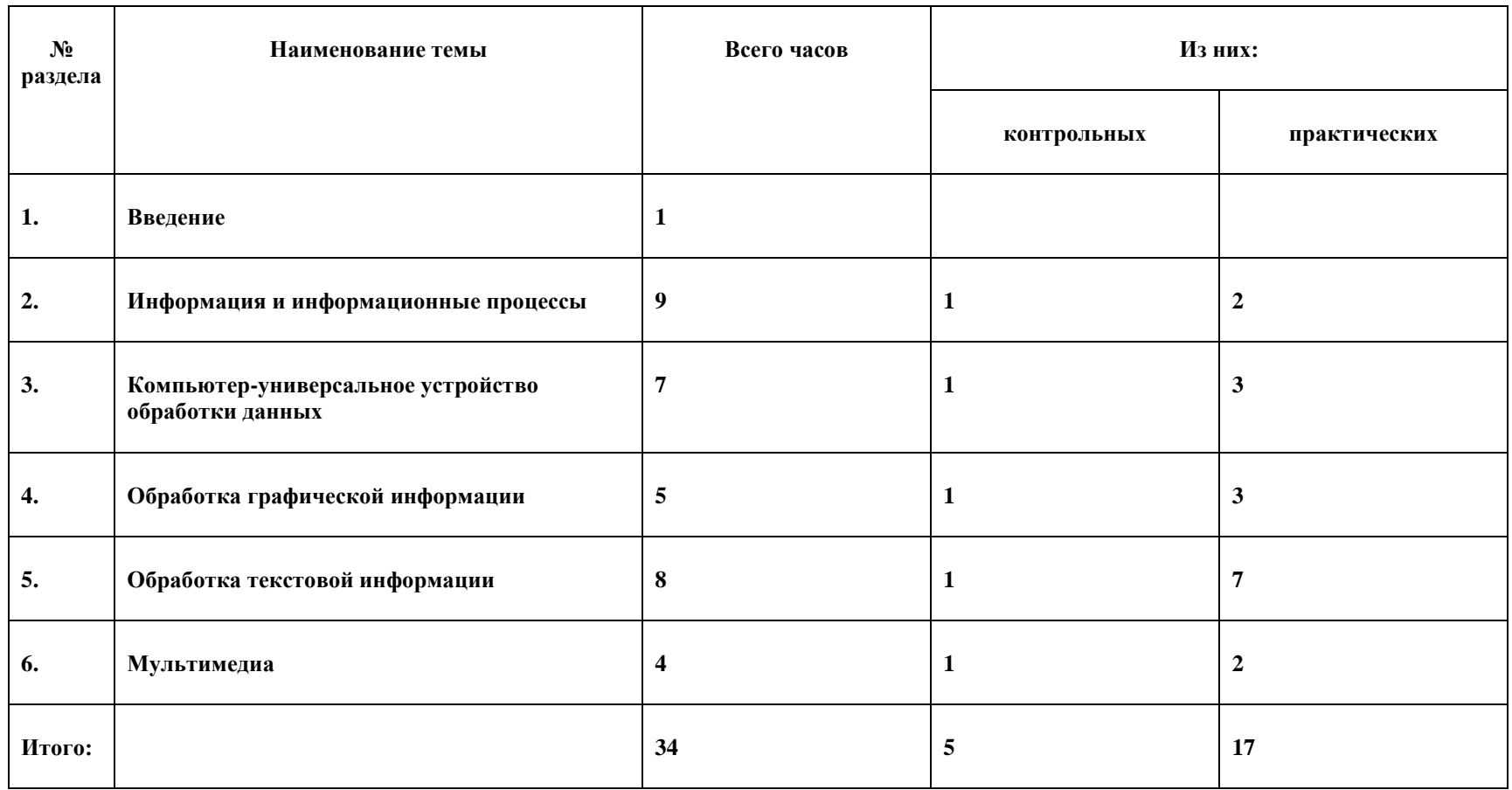

### **5. Календарно – тематическое планирование**

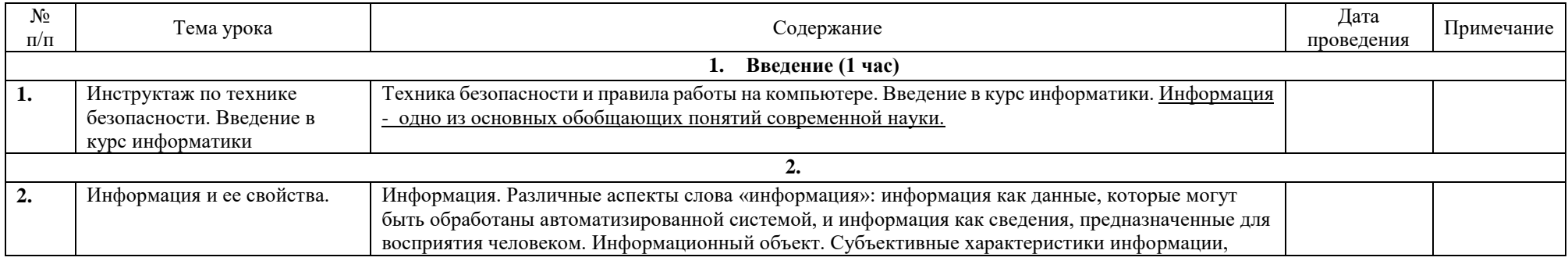

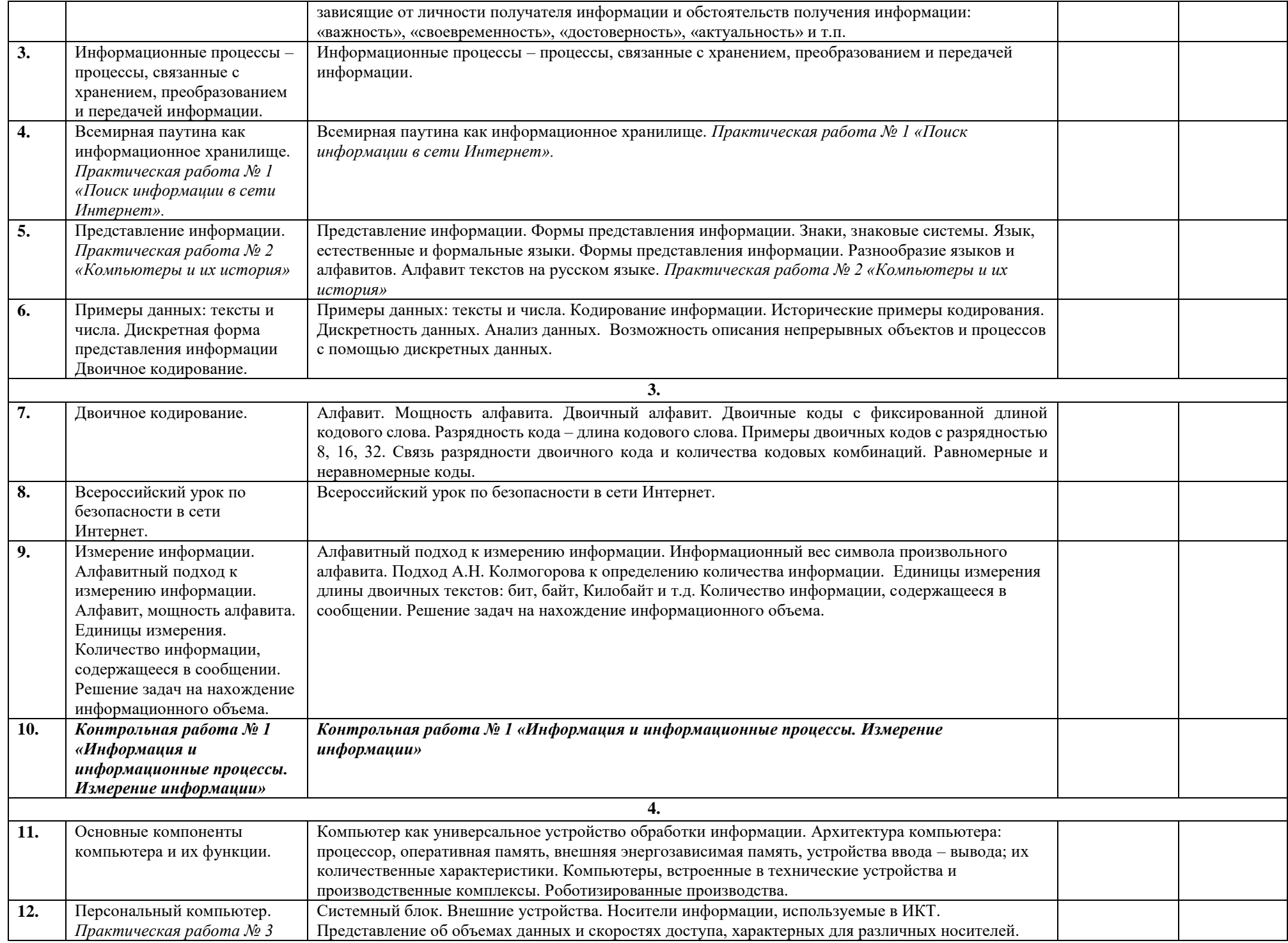

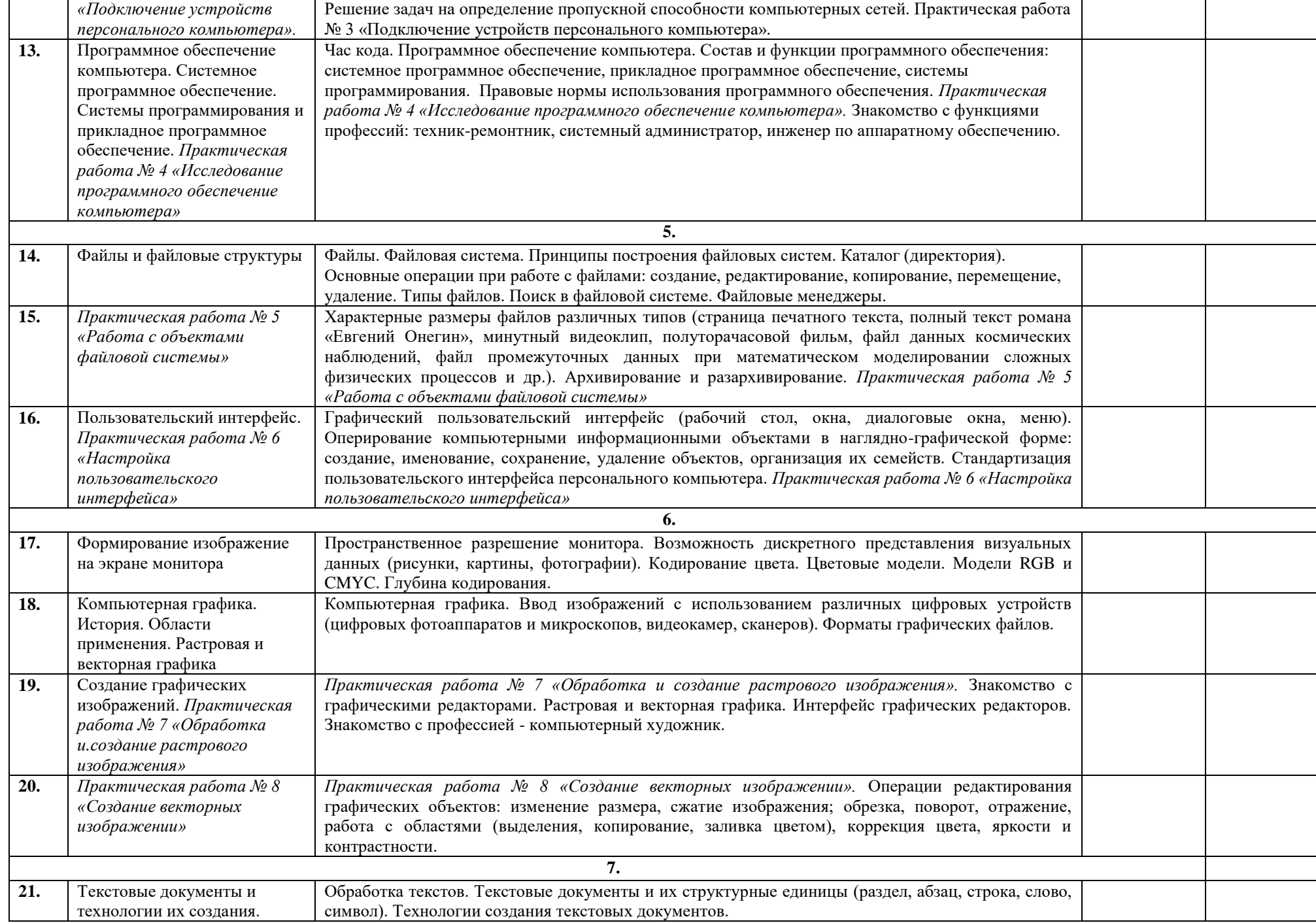

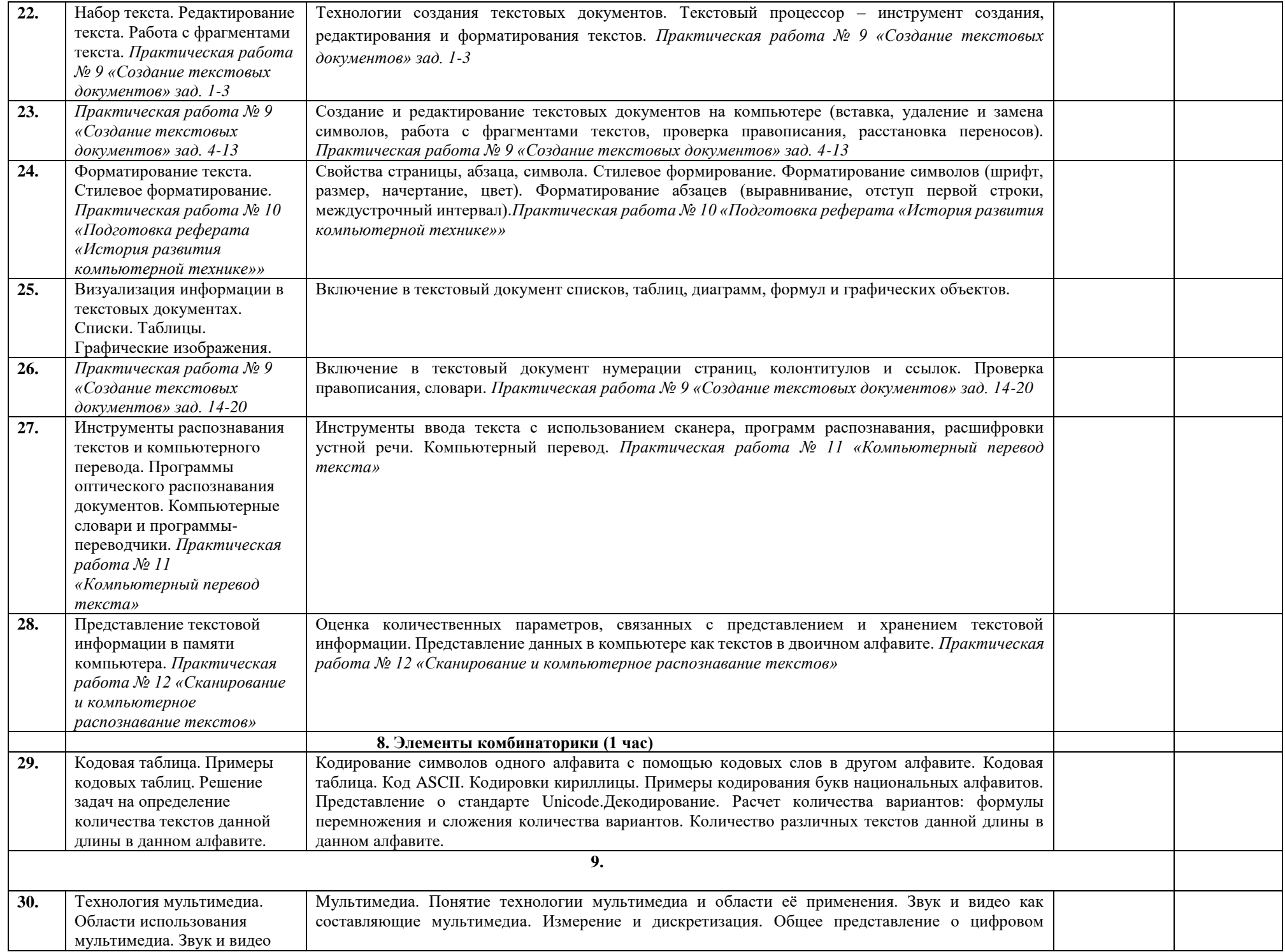

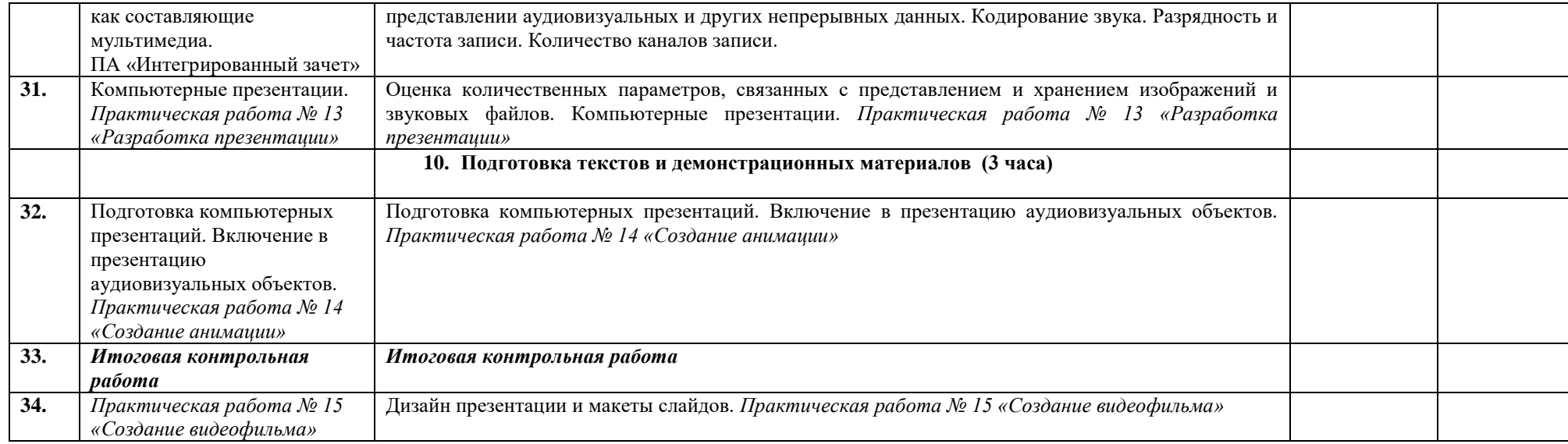

# **Приложения**

# Приложение 1

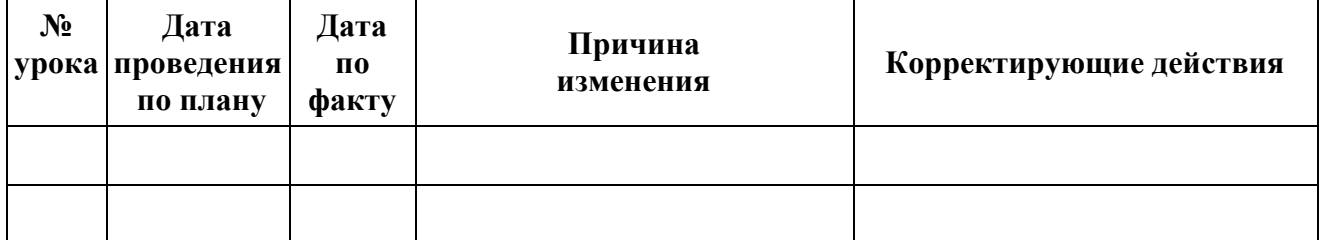

## **Лист регистрации изменений к рабочей программе**

## Приложение 2

### **Отчет о выполнении реализуемой учебной программы**

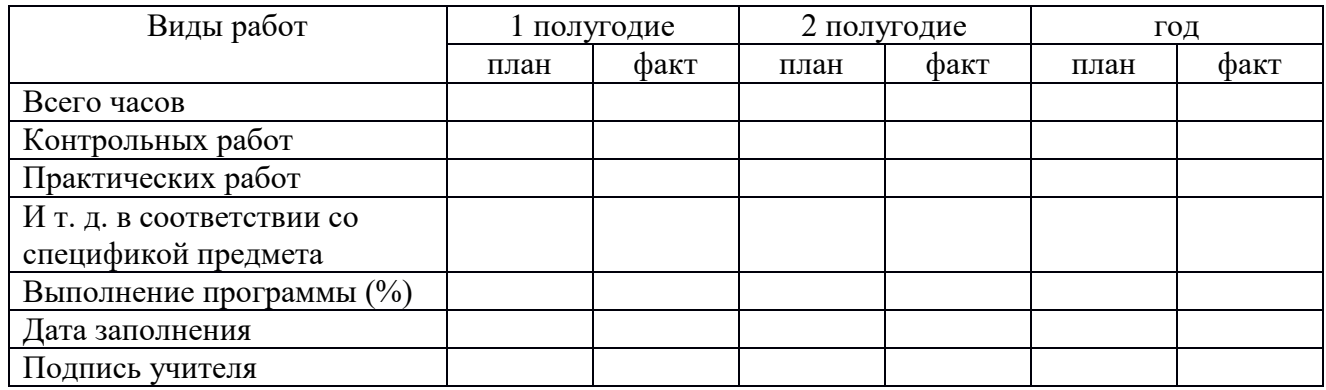

**по \_\_\_\_\_\_\_\_\_\_\_\_\_\_\_\_** (указать учебный предмет)

Приложение 3

# **Отчет о результатах обучения за год по предмету \_\_\_\_\_\_\_\_\_\_\_\_\_\_\_\_\_\_ в \_\_\_\_\_ классе**

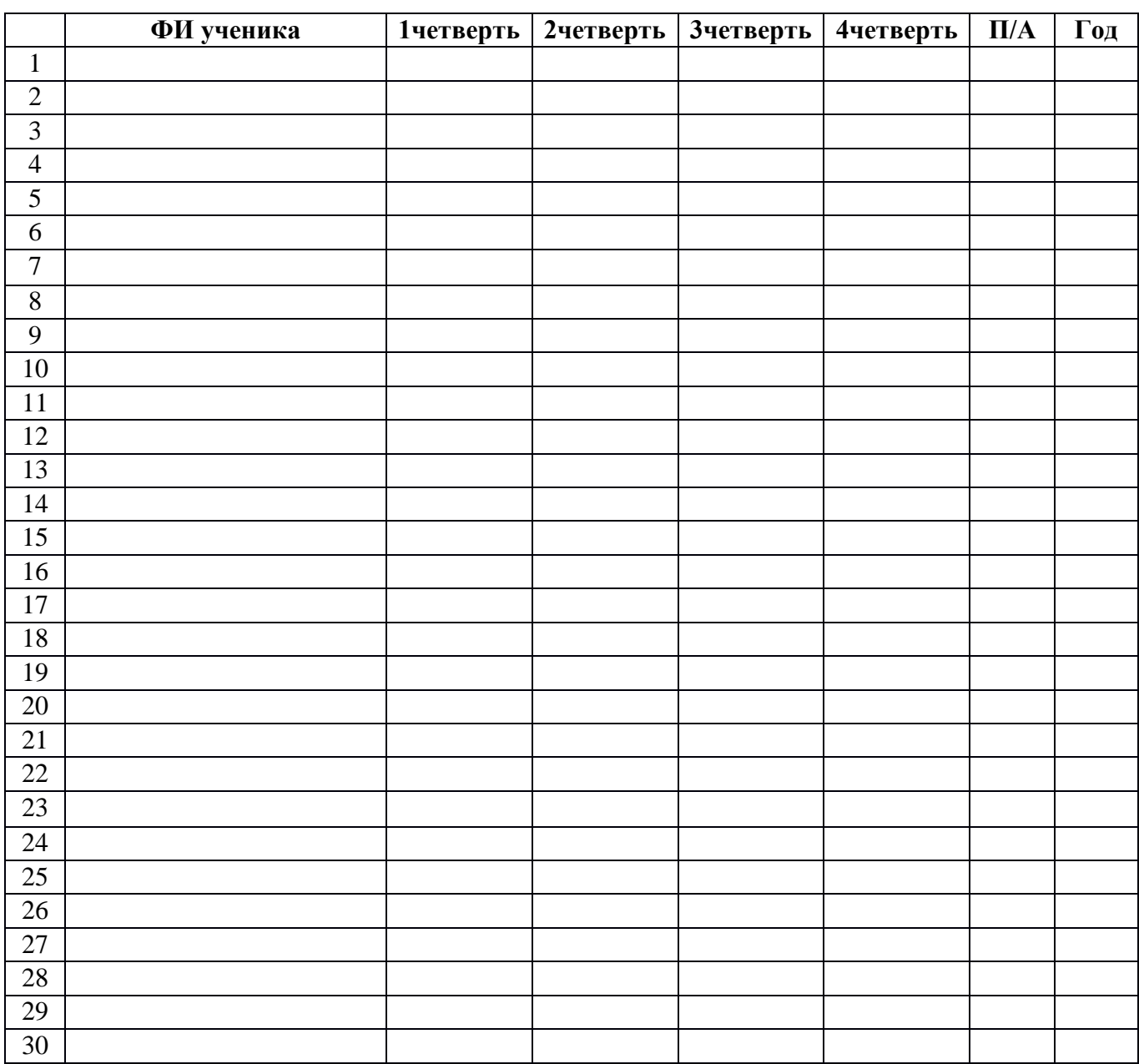